<span id="page-0-0"></span>**NGÂN HÀNG TMCP ĐẦU TƯ VÀ PHÁT TRIỂN VIỆT NAM**

## **TÀI LIỆU HƯỚNG DẪN SỬ DỤNG CHƯƠNG TRÌNH ỨNG DỤNG CHO VAY MUA NHÀ Ở - BIDV HOME**

**Hà Nội - 2020**

# **MUC LUC**

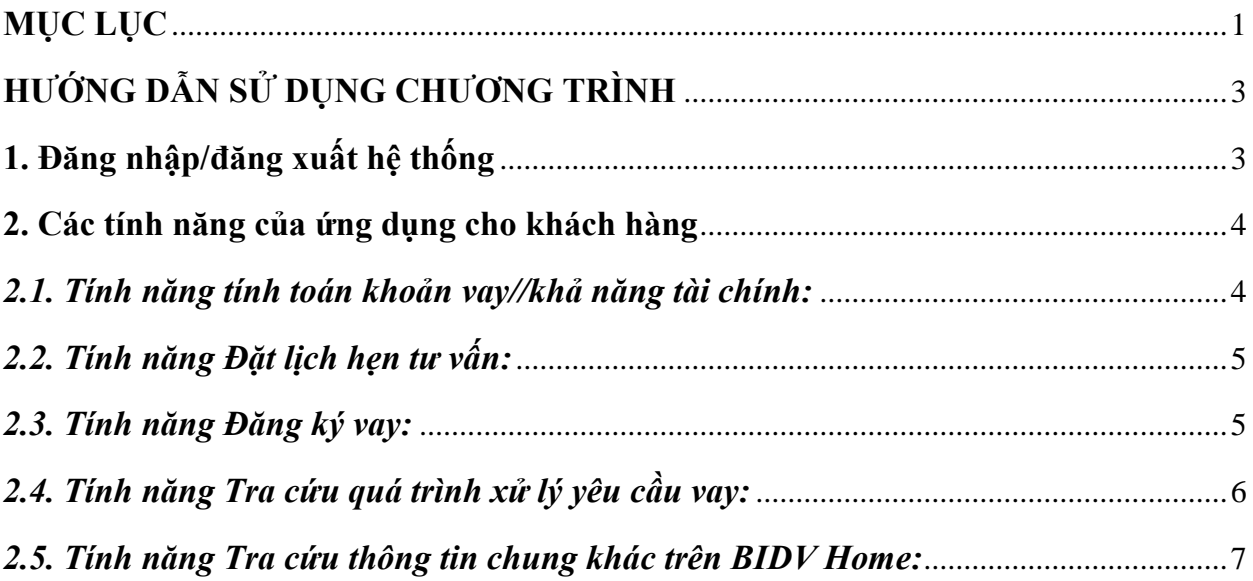

#### **HƯỚNG DẪN SỬ DỤNG CHƯƠNG TRÌNH**

(Người dùng là khách hàng vay vốn)

#### <span id="page-2-1"></span><span id="page-2-0"></span>**1. Đăng nhập/đăng xuất hệ thống**

- Ứng dụng cho phép người dùng có thể sử dụng ngay một số chức năng cơ bản của ứng dụng mà không bắt buộc đăng nhập bằng user gồm: Tìm dự án/căn hộ quan tâm, Tính toán khoản vay/khả năng tài chính, Tra cứu thông tin khác.

+ Mô tả chung: Tại màn hình "Trang chủ", khách hàng được cung cấp thông tin nổi bật của ứng dụng gồm: Lãi suất cho vay ưu đãi; Tỷ lệ/mức cho vay tối đa; Thời hạn cho vay tối đa; Trình tự vay trên BIDV Home.

+ Luồng hành trình của khách hàng:

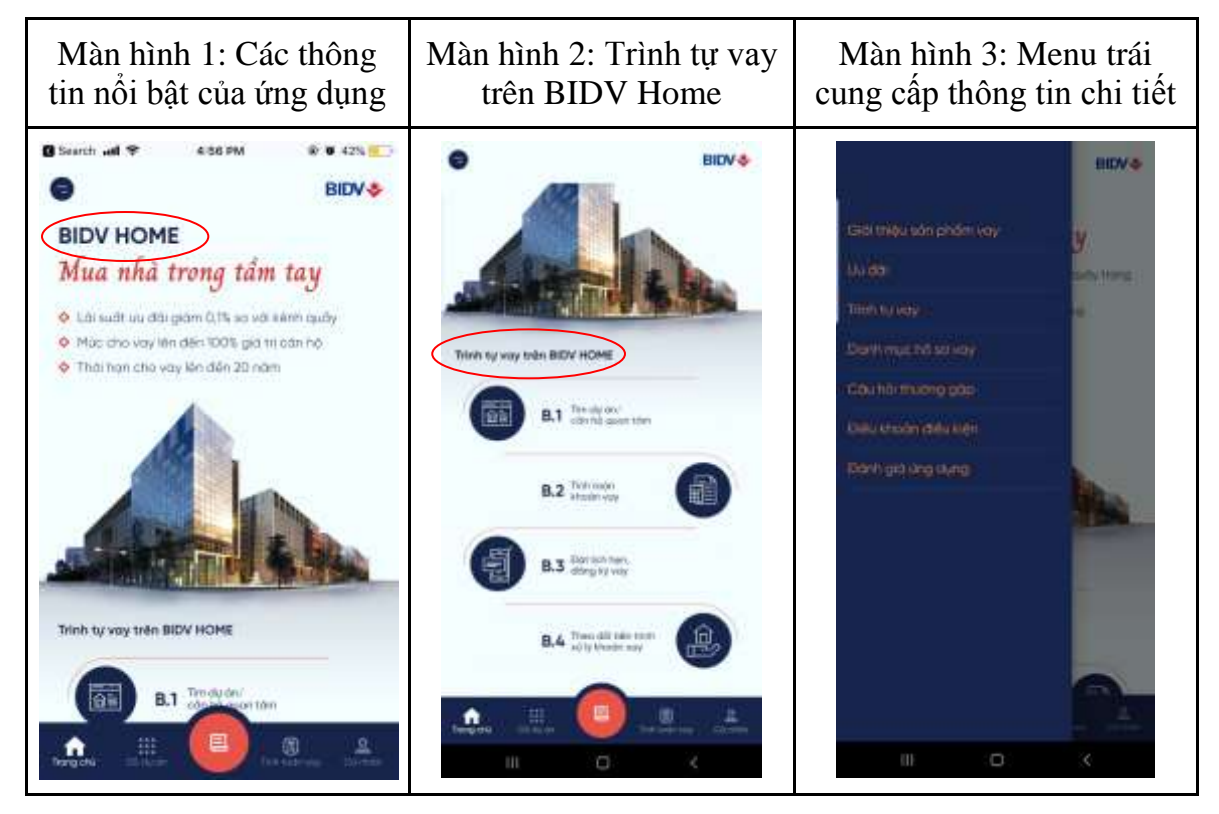

- Tại màn hình "Trang chủ" của ứng dụng hiện thị 4 menu chính gồm:

+ Menu "DS dự án": Hiển thị danh sách các dự án nhà ở do BIDV tài trợ hoặc hợp tác cho vay khách hàng mua nhà và có ký Hợp đồng hợp tác cho vay khách hàng mua nhà qua ứng dụng BIDV Home.

+ Menu "Đăng ký vay": Hiển thị chi tiết chức năng Đăng ký cho khách hàng nhập thông tin.

+ Menu "Tính toán vay": Hiển thị chi tiết chức năng Tính toán số tiền trả hàng tháng/Tính toán số tiền tối đa có thể được vay.

+ Menu "Cá nhân": Cho phép đăng ký thông tin cá nhân hoặc hiển thị Thông tin khách hàng (nếu khách hàng đã đăng ký), Dự án quan tâm, Hồ sơ vay đã tạo, Lịch hẹn.

- Trường hợp khách hàng sử dụng các chức năng gồm: Quan tâm dự án, Đặt lịch hẹn tư vấn, Đăng ký vay thì ứng dụng sẽ yêu cầu khách hàng cung cấp thông tin cơ bản gồm: Họ và Tên, Số điện thoại và Email để đăng nhập vào hệ thống.

+ Mô tả chung: Tại màn hình "Trang chủ", khách hàng vào mục "Cá nhân" để đăng ký "Thông tin khách hàng".

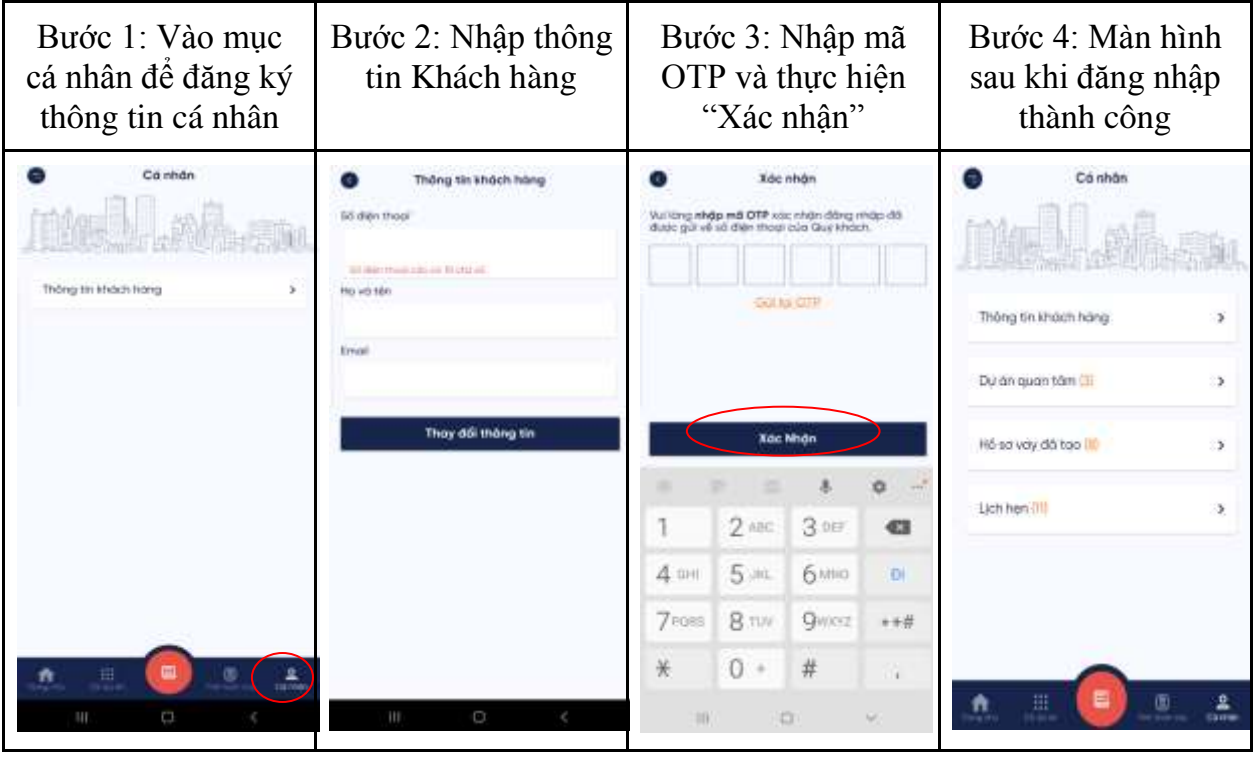

+ Luồng hành trình của khách hàng:

#### <span id="page-3-1"></span><span id="page-3-0"></span>**2. Các tính năng của ứng dụng cho khách hàng**

#### *2.1. Tính năng tính toán khoản vay//khả năng tài chính:*

+ Mô tả chức năng: Cho phép Khách hàng tự tính toán số tiền tối đa có thể cho vay và số tiền phải trả hàng tháng (gốc lãi trả đều hàng tháng hoặc gốc cố định lãi giảm dần) dựa trên các thông tin thu nhập, chi phí, lãi suất, thời gian vay khách hàng cung cấp.

+ Luồng hành trình khách hàng:

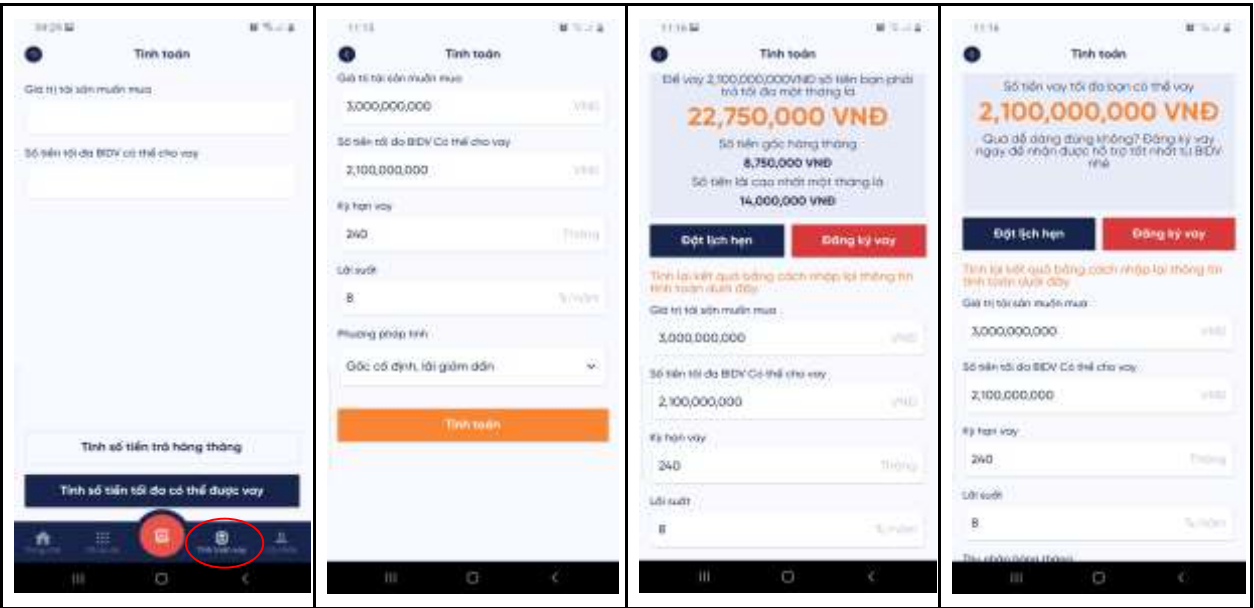

#### <span id="page-4-0"></span>*2.2. Tính năng Đặt lịch hẹn tư vấn:*

+ Mô tả chức năng: Từ màn hình căn hộ bất kỳ, khách hàng thực hiện đặt lịch hẹn tư vấn với nhân viên ngân hàng (nhập thông tin số tiền vay, thời hạn vay, thời gian và địa điểm hẹn) trên chương trình. Yêu cầu tư vấn của khách hàng sẽ được nhân viên ngân hàng tiếp nhận và xử lý.

+ Luồng hành trình khách hàng:

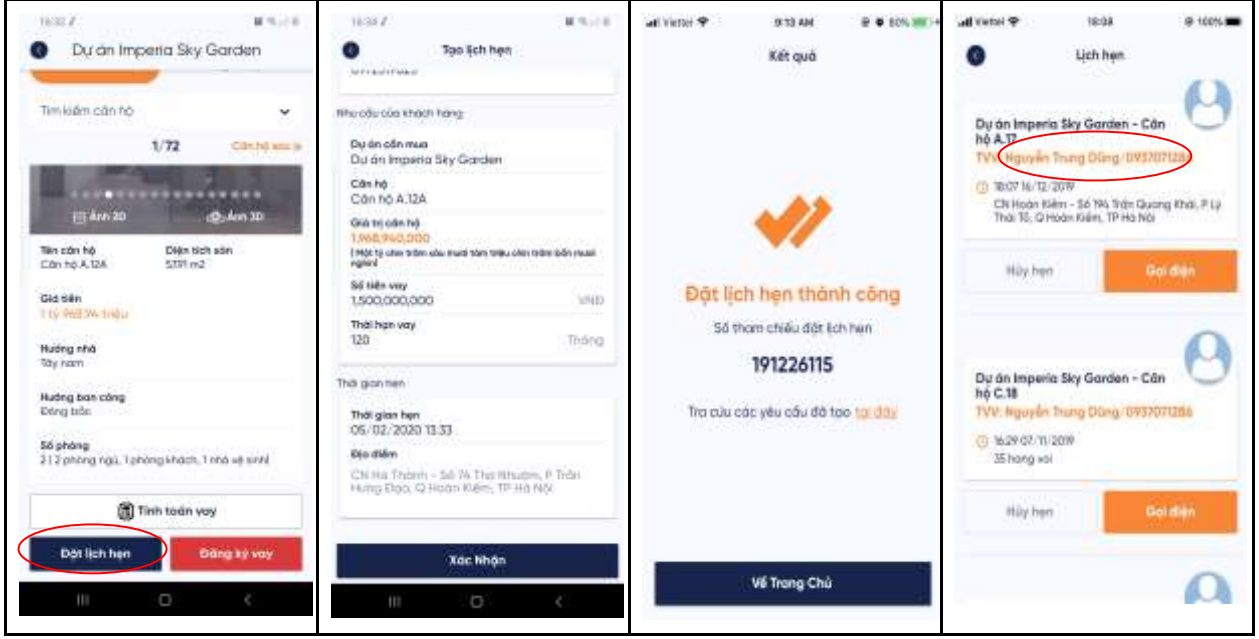

#### *2.3. Tính năng Đăng ký vay:*

<span id="page-4-1"></span>+ Mô tả chức năng: Khách hàng thực hiện vào màn hình đăng ký vay bằng 02 cách: Từ màn hình "Trang chủ" chọn mục "Đăng ký vay" hoặc từ màn hình căn hộ bất kỳ chọn mục "Đăng ký vay". Tại màn hình Đăng ký vay, khách hàng nhập đầy đủ thông tin yêu cầu và tiến hành xác nhận. Yêu cầu vay của khách hàng sẽ được gửi tới BIDV và được nhân viên ngân hàng xử lý.

#### + Luồng hành trình khách hàng:

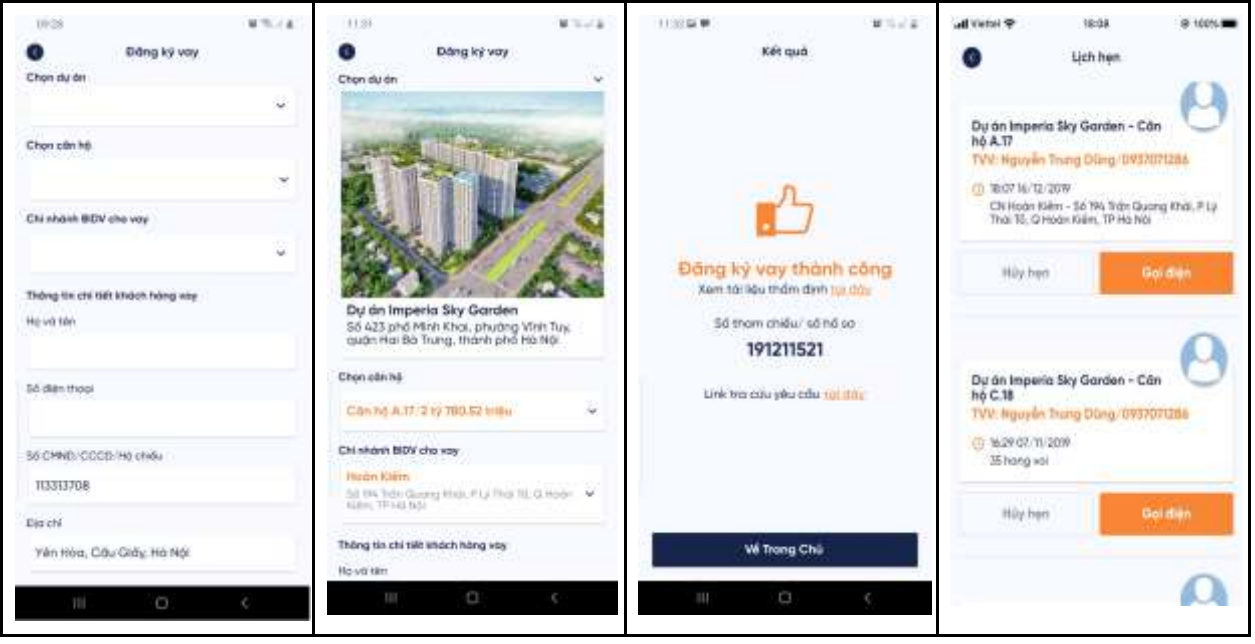

### *2.4. Tính năng Tra cứu quá trình xử lý yêu cầu vay:*

<span id="page-5-0"></span>+ Mô tả chức năng: Cho phép khách hàng tra cứu quá trình xử lý yêu cầu vay tại ngân hàng. Tại menu "Cá nhân" chọn mục "Hồ sơ vay đã tạo" để xem chi tiết trạng thái từng yêu cầu vay đang được ngân hàng xử lý. Ngoài ra, khách hàng có thể xem lại "Kết quả thẩm định sơ bộ" của yêu cầu vay đã gửi để tham khảo.

+ Luồng hành trình khách hàng:

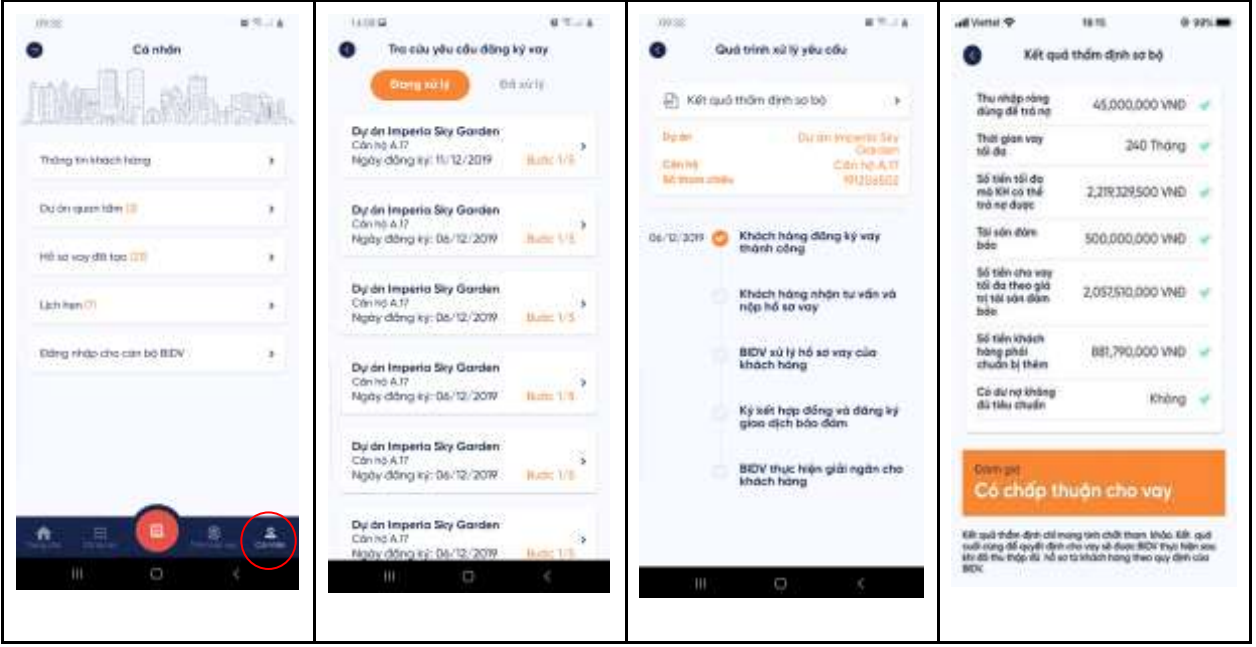

#### *2.5. Tính năng Tra cứu thông tin chung khác trên BIDV Home:*

<span id="page-6-0"></span>+ Mô tả chức năng: Cho phép khách hàng tra cứu các thông tin liên quan đến sản phẩm cho vay mua nhà ở qua ứng dụng như: Giới thiệu sản phẩm vay, Ưu đãi, Trình tự vay, Danh mục hồ sơ vay, Câu hỏi thường gặp, Điều khoản điều kiện, Đánh giá ứng dụng.

Căn cứ thông tin khách hàng cung cấp, hệ thống tự động kiểm tra, đánh giá, tư vấn sơ bộ cho khách hàng về khả năng được cho vay, hoàn thiện hồ sơ vay vốn.

+ Luồng hành trình khách hàng:

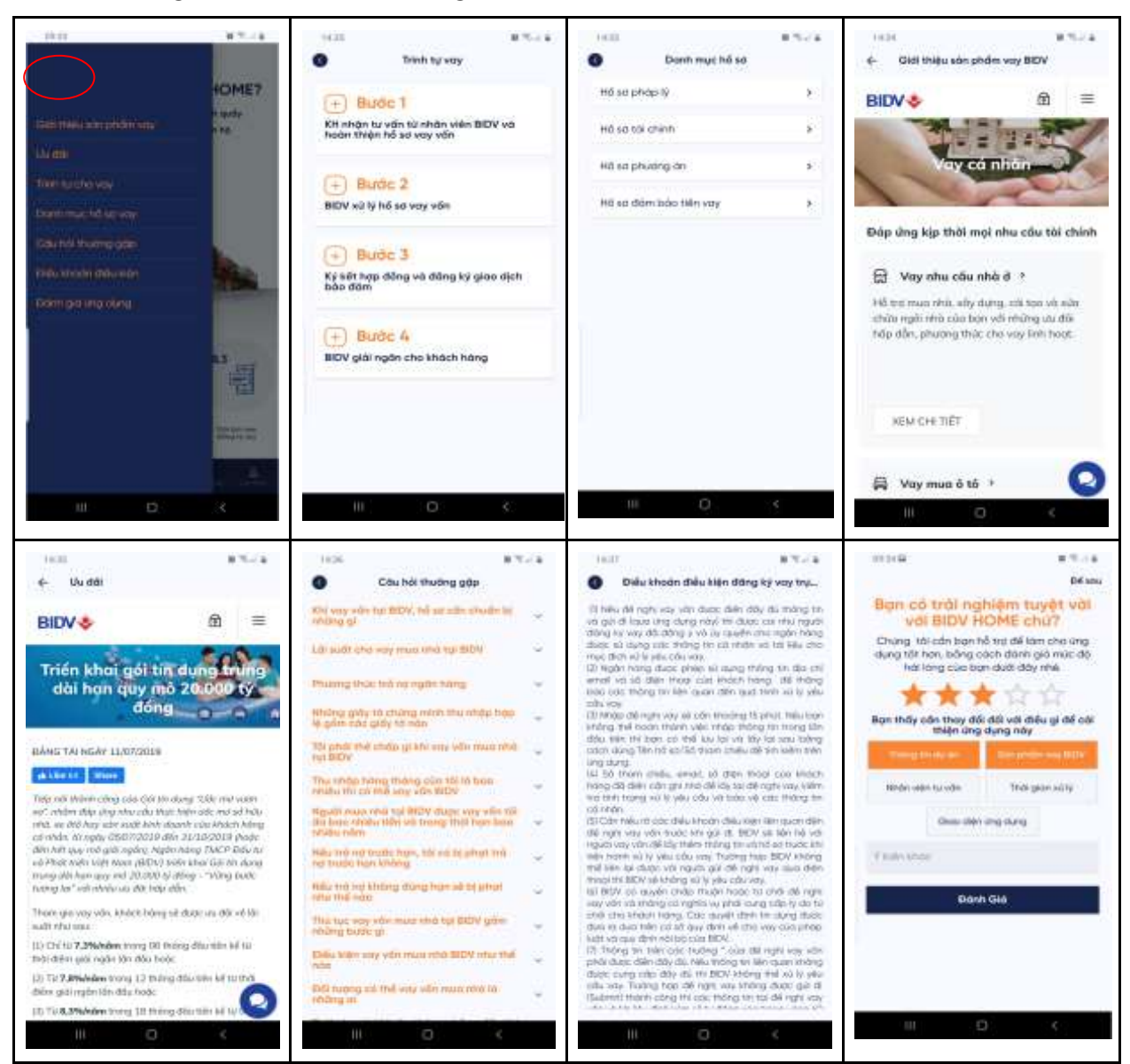